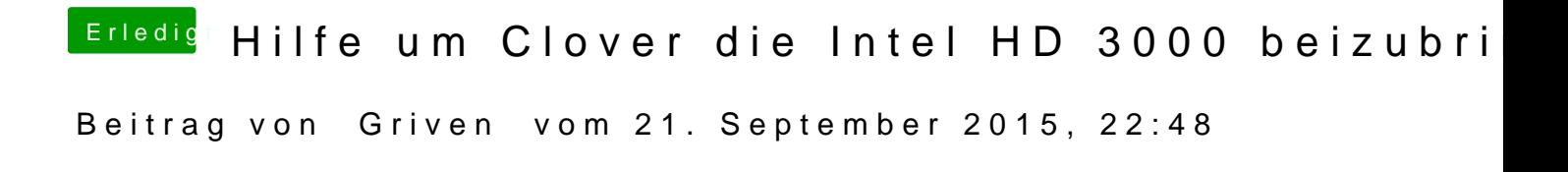

Prober es bitte mal mit der angehangenen Config.plist.